## VORLAGE ZUR GESTALTUNG VON HOHLKAMMERPLATTE AUS RECYCLINGMATERIAL Oval-Form, 4/4-farbig

### **Datenformat: (X + 10 mm) x (Y + 10 mm)** Das Format, in dem Ihre Druckdaten angelegt sein

sollten. In diesem Format enthalten sind: **5 mm Beschnitt.** 

Bitte legen Sie randabfallende Objekte bis zum Rand des Beschnitts an, um weiße Seitenränder zu vermeiden. Die Beschnittzugabe wird während der Produktion von uns entfernt.

#### **Cutkontur (Freie Stanzform) Endformat: X x Y mm**

Auf dieses Format werden Ihre Druckdaten zugeschnitten.

**Sicherheitsabstand: 3 mm** (auf allen Seiten) Dieser wird vom Endformat aus gemessen und verhindert unerwünschten Anschnitt Ihrer Texte und Informationen während der Produktion.

ďԽ

#### **Hinweise zur Druckdatenerstellung:**

• Bitte legen Sie für die Konturfräsung keine Konturlinie an.

- Bei bestellter Lochbohrung benötigen wir je Bohrung eine vektorisierte Kontur im Mindestdurchmesser 4 mm. Färben Sie diese Linien mit einer Sonderfarbe, Farbname "Bohrungen" (bestehend aus 100 Prozent Cyan) ein. Für mehr als 4 Bohrungen bitte eine Sonderanfrage stellen.
- Bitte legen Sie, falls bestellt, die Ösen in Ihrer Druckdatei wie folgt selbst an: Bitte definieren Sie die gewünschten Ösenpositionen (bis zu 4 Ösen) durch jeweils einen vollächigen Ösen-Punkt im Durchmesser von 8 mm und mit einem Abstand von 18 mm (Punktmitte) zur Außenkante Ihrer Druckdatei. Verwenden Sie keine Sonderfarbe, sondern färben den Ösen-Punkt bitte in CMYK mit einem deutlichen Farbkontrast zur dahinterliegenden Gestaltung ein.
- Bitte beachten Sie hinsichtlich der Größe Ihrer äußeren Cutkontur die beim Artikel angegebene Mindest- und Maximalgröße.

# **VORDERSEITE**

Druckerei: WirmachenDruck

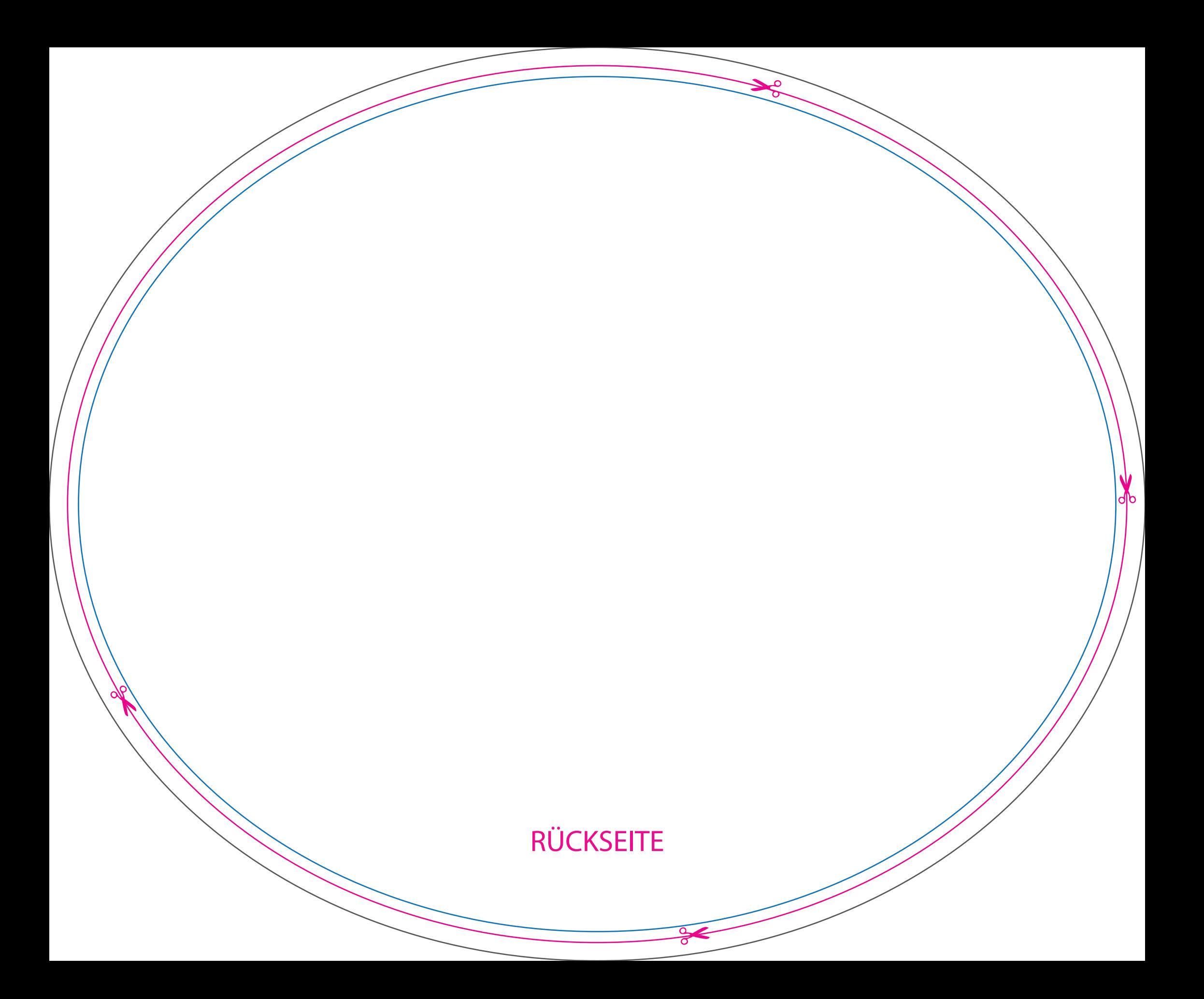